## **MAIS DO QUE A SALA DE AULA: MOODLE, UMA PROPOSTA NO IFC-SOMBRIO**

### **Lucyene Lopes da Silva Todesco Nunes<sup>1</sup>**

<sup>1</sup>Instituto Federal de Educação, Ciência, e Tecnologia Catarinense/

Coordenação Geral de Ensino e de Extensão/lucyene@ifc-sombrio.edu.br

**Resumo:** O presente artigo é uma análise da proposta para o fazer mais do que a sala de aula em disciplinas do ensino superior e técnico integrado. Esta proposta visou disseminar entre os docentes a ampliação da sala de aula com o uso do ambiente virtual de aprendizagem (Moodle) no ensino presencial do IFC – Campus Sombrio. A proposta do uso do AVA iniciou com um curso básico de uso do Moodle atingindo 15,79% dos docentes ativos. A autora utilizou a ferramenta Moodle em 11 disciplinas de Gestão/Administração. A experiência é importante para contribuir na utilização, aplicação e repensar o uso desta ferramenta incrível de aprendizagem. O total de alunos nas disciplinas são 322, nos semestres de 2012/1, 2012/2 e 2013/1. Este é um trabalho de conscientização para o uso do Moodle. Um dos resultados é a não impressão de materiais didáticos, transformando o uso da tecnologia em um papel social. Este artigo contribuirá para que, apaixonados do Ensino à Distância, se aprofundem no uso adequado assim como disseminar esta ideia. A proposta futura é montar uma equipe especializada para o uso e disseminação da ferramenta Moodle. Na sequencia, transformar o curso de extensão em um programa sistêmico e estratégico para atender aos objetivos da instituição. Uma das dificuldades encontradas está na primeira configuração da disciplina. Esta dificuldade está no primeiro momento de confecção da aula. Para os semestres seguintes será preciso uma revisão e atualização. Caso a aula possa ser utilizada no semestre seguinte, esta estará pronta. E a outra dificuldade está no controle de uso e de avaliação, ainda não desmistificados por esta autora. Apesar de dificuldades encontradas e a certeza de que muito ainda tem que se trabalhar para incutir esta ferramenta no IFC-Sombrio, é possível afirmar: o sonho não está distante.

**Palavras-Chave:** Ambiente virtual de aprendizagem, EaD, Moodle.

## **1 INTRODUÇÃO**

A evolução da humanidade depende diretamente da evolução de como se concebe e se lê o mundo em que se vive. A rapidez com que as mudanças vem ocorrendo no mundo, trouxe um problema de natureza puramente educacional, pois os conceitos de aprendizagem que vinham se apresentando de 30 anos para cá, não são mais suficiente para aprender e entender o mundo. O conceito de aprendizagem tornouse mais dinâmico, fazendo com que "o aprender" deixasse de ser um processo estanque. (MESSA, 2010).

A forma de ensinar e aprender está em constante mudança. O processo de aprendizagem possui modelos e formas flexíveis, um ambiente virtual de aprendizagem (AVA) se torna uma extensão da sala de aula. Segundo Moran (2009, p. 29) "ensinar e aprender exigem hoje muito mais flexibilidade espaço-temporal, pessoal e de grupo, menos conteúdos fixos e processos mais abertos de pesquisa e de comunicação".

O problema surge com a intenção da autora em disseminar a ferramenta Moodle como apoio a sala de aula. Como ampliar o espaço da sala de aula? Trabalhar com o ambiente virtual como apoio a disciplinas totalmente presenciais é uma proposta. Como diminuir a impressão de materiais didáticos? Como iniciar a disseminação da ferramenta de aprendizagem Moodle em uma instituição de ensino com metodologia de ensino apenas presencial? Quais as maiores dificuldades encontradas para o uso do Moodle nas disciplinas?

O objetivo deste é analisar a ação prática de inclusão do uso da tecnologia Moodle nas atividades e disponibilização de recursos aos alunos no Instituto Federal de Educação, Ciência e Tecnologia Catarinense – Campus Sombrio (IFC-Sombrio).

Considerando o IFC-Sombrio possuir um ambiente em funcionamento da ferramenta Moodle, observou-se a necessidade de capacitar docentes para seu uso. Esta ferramenta é aceita pelo governo federal por ser um software livre (free).

### **2 METODOLOGIA**

O Instituto Federal de Educação, Ciência e Tecnologia Catarinense – Campus Sombrio é o ambiente em que acontece esta proposta de uso do ambiente virtual de aprendizagem como apoio a disciplinas presenciais.

A ferramenta utilizada é a Plataforma Moodle através do servidor Moodle do IFC-Sombrio, conforme Santos et al. (2012) "entre os inúmeros recursos tecnológicos inclui-se e destaca-se o Moodle (Modular Object Oriented Distance Learning), um software para computador destinado a auxiliar educadores e instituições a criarem cursos on-line de qualidade".

A agente é a docente Mestre Lucyene Lopes da Silva Todesco Nunes. Com 18 anos de experiência no ensino presencial e dentro destes 13 anos de ensino a distância.

Os cursos presenciais foram:

a) curso técnico em agropecuária integrado ao ensino médio;

b) curso superior de tecnologia em gestão de turismo;

c) curso superior de tecnologia em redes de computadores; e

d) curso de graduação em engenharia agronômica.

Todos cursos regulares de nível técnico ou superior do IFC-Sombrio. Os alunos listados como atendidos, são os alunos com no mínimo 75% de frequencia e que tenham frequentado o ambiente virtual de aprendizagem.

## **3 REFERENCIAL TEÓRICO**

Os ambiente virtual de aprendizagem segundo Almeida (2003) pode ser interpretado como ambiente digital de aprendizagem, ambientes digitais de aprendizagem são sistemas computacionais disponíveis na internet, destinados ao suporte de atividades mediadas pelas tecnologias de informação e comunicação.

Almeida (idem) os AVAs permitem integrar múltiplas mídias, linguagens e recursos, apresentar informações de maneira organizada, desenvolver interações entre pessoas e objetos de conhecimento, elaborar e socializar produções tendo em vista atingir determinados objetivos.

Um bom exemplo do uso do AVA é dado por Franco (2009):

Essa nova forma de aprender, isto é, por meio da interação on-line com outros aprendizes em um AVA, me fez perceber que essa seria uma possibilidade de fazer com que meus alunos desenvolvessem a habilidade de ler (hiper)textos em inglês em um lugar bastante atrativo para eles: na Internet.

Considerada e caracterizada no Brasil como a modalidade de ensino através de processos e por meio tecnologia da informação a EaD no Brasil é definida oficialmente no Decreto nº 5.622 de 19 de dezembro de 2005 (BRASIL, 2005):

Art. 1º Para os fins deste Decreto, caracteriza-se a Educação a Distância como modalidade educacional na qual a mediação didático-pedagógica nos processos de ensino e aprendizagem ocorre com a utilização de meios e tecnologias de informação e comunicação, com estudantes e docentes desenvolvendo atividades educativas em lugares ou tempos diversos.

Pretto, Riccio e Pereira (2007) descrevem que o Moodle é considerado um Sistemas de Gerenciamento de Aprendizagem (Learning Management Systems – LMS). Estes funcionam como sala de aula virtual.

A comunidade Moodle disponível em www.moodle.org acesso em 04/10/2013, afirma Moodle é um Sistema de Gestão de Cursos (CMS), também conhecido como Learning Management System (LMS) ou um Ambiente Virtual de Aprendizagem (AVA). Ele é um aplicativo web gratuito que os educadores podem usar para criar sites eficazes de aprendizagem on-line.

## **4 RESULTADOS E DISCUSSÃO**

São apresentados os números do curso básico oferecido aos docentes do IFC-Sombrio. E em um segundo momento o resultado das disciplinas de gestão, assim como o número de alunos atendidos.

Para iniciar o tema no IFC-Sombrio foi criado um curso de extensão denominado "Curso Básico para Uso da Ferramenta Moodle" no ano de 2012. O ensino a distância, assim como o uso do AVA ainda é controverso na comunidade acadêmica. Pode-se comprovar com a baixa adesão ao curso oferecido.

O curso de extensão – Curso Básico para uso da ferramenta Moodle foi disponibilizado para todos os docentes. Não foram considerados os aposentados e licenciados. Os docentes efetivos e presentes somaram cinquenta e sete, destes, quarenta e dois não se inscreveram (Azul - 1) e quinze (Laranja – 2) se inscreveram e iniciaram o curso. Foram aceitos dois técnicos administrativos e uma docente externa, mas, como o objetivo do curso era capacitar os docentes, não foram incluídos na análise abaixo os outros perfis.

#### Gráfico 1 – docentes inscritos

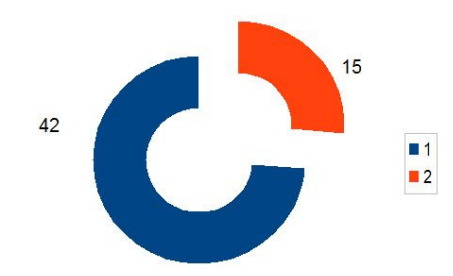

Fonte: Elaborado pela autora (2013)

Nove docentes concluíram o curso dos quinze que iniciaram, totalizando 60,0%. E 15,79% do total de docentes presentes no IFC-Sombrio.

Gráfico 2 docentes concluintes do curso

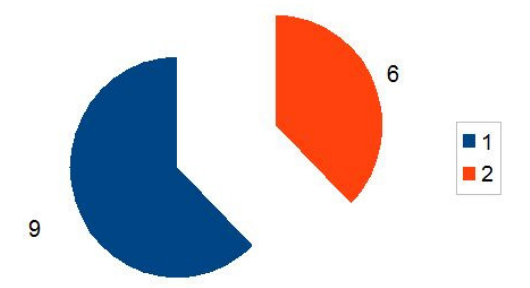

Fonte: Elaborado pela autora (2013)

Do total de cinquenta e sete docentes, apenas quinze docentes se inscreveram. Nove concluíram perfazendo 15,79% do total. Neste artigo verificou-se que nenhum dos nove participantes, concluintes do curso, aplicou a ferramenta em suas disciplinas.

No item a seguir apresenta-se a ação prática da docente das disciplinas de Gestão/administração em 2 turmas de ensino técnico em agropecuária integrado ao ensino médio e 11 turmas de ensino superior.

#### **4.1 Ação Prática de uso do Moodle**

No início é solicitado ao administrador do sistema a inclusão da disciplina no Moodle – iFC – Sombrio. O nome da disciplina e seu respectivo código no projeto pedagógico do curso. O sumário do curso fica contido a ementa da disciplina. O formato escolhido para as disciplinas foi o semanal. E o número de encontros semanais são dezoito para disciplinas de 60 horas. Nove encontros para disciplinas de 30 horas. E 40 encontros para disciplinas de 120 horas.

Na primeira semana é solicitado uma participação no fórum sobre a expectativa da disciplina. E nas semanas seguintes são disponibilizados materiais através da ferramenta recurso. São solicitadas atividades, com prazos.

No primeiro dia de aula os alunos são inseridos no ambiente. São discutidos os planos de ensino. A cada semana de aula são disponibilizados recursos com arquivos da disciplina. De acordo com o tema trabalhado são solicitadas atividades: Fóruns, textos online e textos off-line.

As apresentações ficam disponibilizadas no AVA. Esta expansão contribui na aprendizagem diferenciada de acordo com cada indivíduo. As atividades solicitadas possuem tempos (horários e datas), conforme a configuração dada pelo docente. O docente pode definir e até alterar estas características de acordo com a turma ou o curso.

No mural principal ficam registrados o resumo de cada aula. E se necessário inclui-se atividades. As comunicações são realizadas através de mensagens. Na ferramenta relatório é possível verificar o acesso e cada atividade dos alunos.

A proposta incluiu um aumento espacial e temporal da sala de aula. Mesmo com a carga horária somente presencial, a ferramenta utiliza o espaço virtual para proporcionar ao aluno a leitura em tempos diferentes da aula estipulado no projeto pedagógico do curso e previsto nos horários da instituição.

Na tabela 1 descreve-se as disciplinas e alunos atendidos.

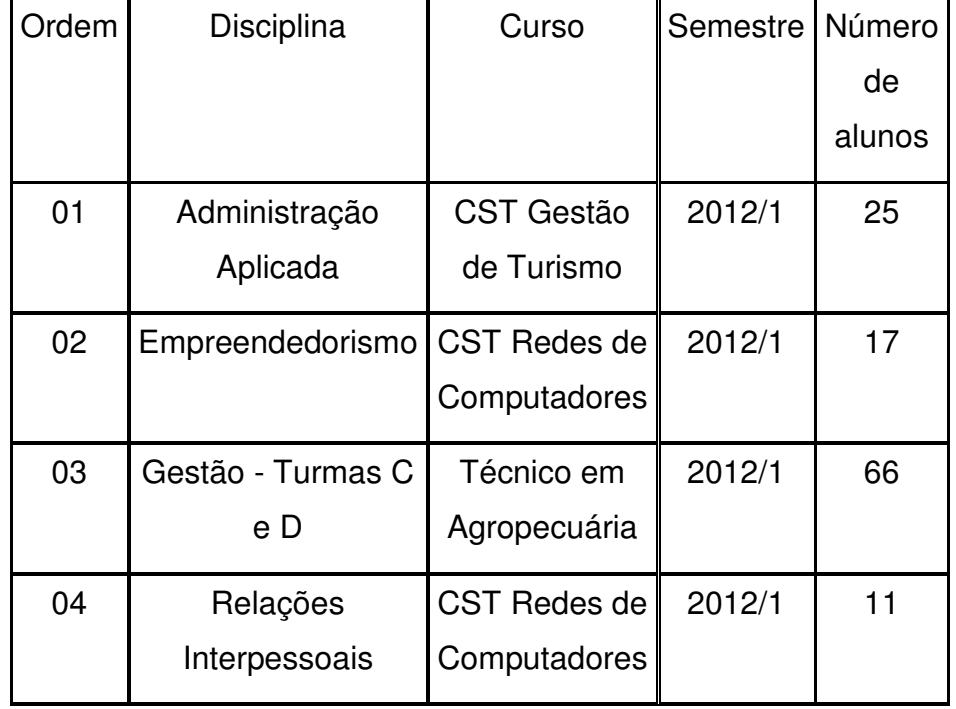

Tabela 01 – Disciplinas, cursos, semestres e número de alunos atendidos

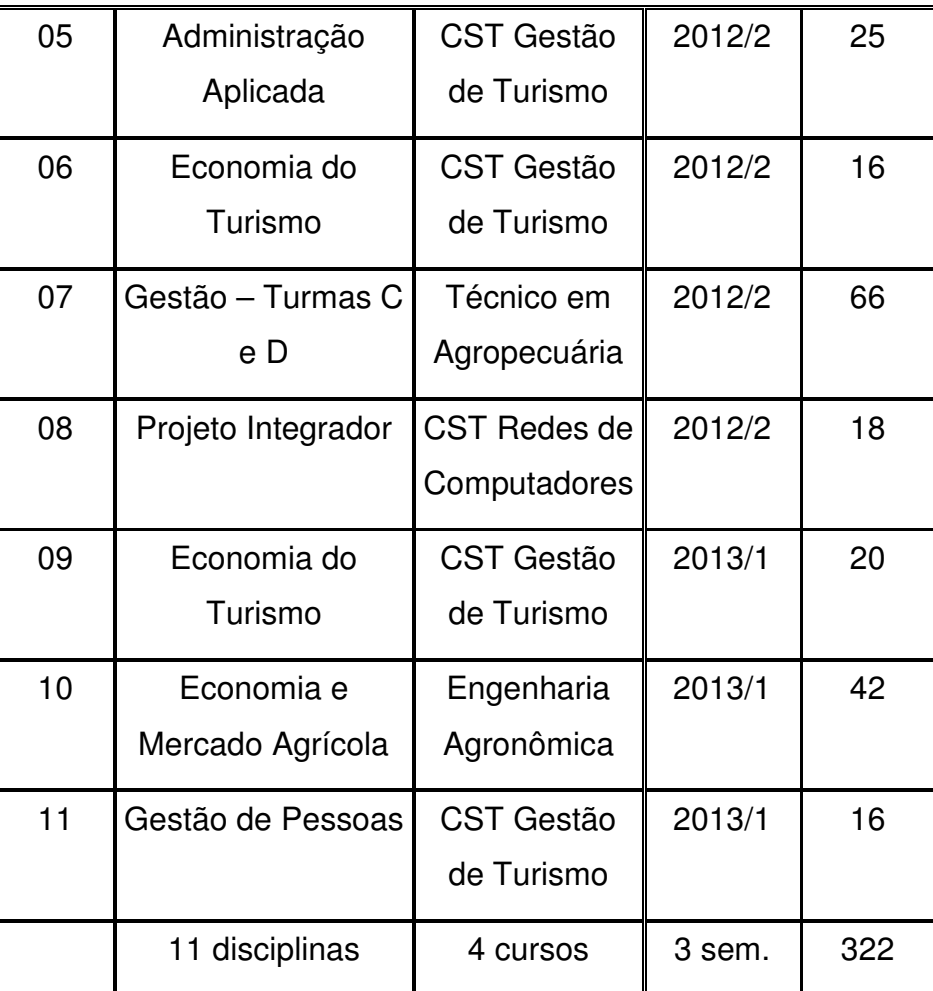

Fonte: Elaborado pela autora (2013)

# **4.2 Dificuldades encontradas**

A maior dificuldade se encontra no tempo dispendido na confecção do material. Estes materiais podem ser considerados recursos ou atividades. Para recursos podem ser apresentações (slides), páginas de internet (links) e/ou textos criados para descrever o tema. Para atividades podem ser: questões individuais, fóruns ou envios de arquivos.

Outra dificuldade encontrada foi em relação ao número de atividades a serem corrigidas, dependendo do número de alunos na turma, se torna impossível a correção no mesmo dia. Assim é necessário planejar o tempo necessário para esta correção . O formato da atividade fórum possibilita um retorno rápido ao docente, porém, não existe

uma resposta padrão. Já para atividades criadas pelo próprio autor, consideradas questões objetivas, esta possuem correção automática.

Foram criadas uma ou mais apresentações em formato de slides para cada dia de aula. Para uma disciplina de 60 horas e 18 encontros, foram criadas 12 atividades. Para uma disciplina de 120 horas e 40 encontros foram desenvolvidas 18 atividades. Para uma disciplina de 30 horas e 9 encontros foi possível executar 5 atividades.

A ferramenta permite o uso de questões fechadas. Nelas existe uma dificuldade média em relação ao tempo para se configurar a questão. Mas esta questão é rápida para correção. O docente deverá dedicar um tempo para formatar sua disciplina no ambiente.

Outra dificuldade encontrada é em relação ao acesso de internet. As turmas de ensino técnico em agropecuária integrado ao ensino médio possuem limites para acesso a internet. Para as turmas de Ensino superior a dificuldade maior era referente ao tempo para acessar.

Não possuíam a prática de acessar o ambiente com login e senha. Assim sempre esqueciam alguma informação: *login* ou senha. A pergunta mais frequente se referia a perda da senha.

### **4.3 Superando as dificuldades**

Para superar a dificuldade na confecção do ambiente é preciso planejamento. Esta dificuldade está no primeiro momento de confecção da aula. Para os semestres seguintes será preciso uma revisão e atualização. Caso a aula possa ser utilizada no semestre seguinte, esta estará pronta.

O uso da ferramenta torna o docente um expert em assuntos ainda não entendidos por ele. Os formatos possíveis de atividades contribuem para o docente adaptar de acordo com o tema e o grau de dificuldade que ele queira inserir na turma.

Para um número excessivo de atividades é necessário o uso de avaliação no próprio ambiente. Este tipo de avaliação se torna mais trabalhosa no momento da criação, mas, para correção é mais rápida. E preciso lembrar que as atividades do ambiente não se perdem de um semestre para o outro.

Em relação ao acesso a internet é preciso ser flexível em datas (prazos) e o tempo que esta atividade ficará disponível para o aluno fazer (ou refazer). Com motivos diferentes, mas com a mesma dificuldade de acesso, os alunos não conseguiam realizar no mesmo dia a atividade. O prazo dado era de 3 a 7 dias.

Para o problema com login e senha é preciso se manter firme nos primeiro casos. O aluno possui dificuldades de verificar o espaço de recuperação no ambiente. Se o ambiente possui recuperação de senha, o aluno deverá fazê-lo. O aluno recebe em seu e-mail a recuperação, contudo esta mensagem pode ser considerada como spam e ser enviado para a lixeira.

O aluno será bloqueado após três tentativas erradas e somente no próximo dia poderá acessar o ambiente de novo. O administrador não possui acesso a senha, apenas, pode alterá-la. O docente não é administrador do sistema, então, se o aluno não souber recuperar a senha, o docente entrará em contato com o administrador para solicitar a troca de senha.

# **5 CONSIDERAÇÕES FINAIS**

A proposta do uso do AVA no IFC-Sombrio pelos docentes iniciou com um curso básico de uso do Moodle que atingiu 15,79%. Este número pressupõe a necessidade da continuação do oferecimento do curso. Sendo considerado aceito pelo governo federal e sendo uma das premissas no IFC a inclusão do ensino a distância, é preciso capacitar 100% dos docentes.

Do total de cinquenta e sete docentes, apenas quinze docentes se inscreveram. Nove concluíram perfazendo 15,79% do total. Neste artigo verificou-se que nenhum dos nove participantes, concluintes do curso, aplicou a ferramenta em suas disciplinas.

Os problemas apresentados foram respondidos: A intenção da autora em disseminar a ferramenta Moodle teve início com o curso e terá continuidade com a criação de um programa. A ampliação do espaço da sala de aula se dá com a utilização do AVA para inserção de recursos e atividades. Não existe impressão de materiais didáticos. As maiores dificuldades encontradas e suas soluções foram dispostas nas seções anteriores.

Um dos resultados positivos no uso de um ambiente virtual de aprendizagem como apoio ao ensino presencial é a diminuição na impressão de papel. Todo o material fica disponível no ambiente, sem necessidade de impressão.

Esta proposta de uso do AVA, neste caso em específico a ferramenta Moodle, amplia o espaço da sala de aula, antecipa para o aluno o material de estudo, não há necessidade de impressão de material e cria o hábito de acesso aos materiais em tempo diferente da aula regular.

Este aluno pode rever o material já apresentado em sala de aula ou antever, caso este material já esteja disponível. Uma caraterística importante encontrada é a de obedecer o tempo de aprendizagem individual do aluno. A leitura dos materiais e a execução das atividades no ambiente virtual contribuem para o ensino sem impressões. As impressões necessárias foram as de avaliações (provas) realizadas, todas as outras foram realizadas no próprio ambiente.

Este é um trabalho de conscientização para o uso do Moodle. Com o presente demonstra-se a economia de papel. Um dos resultados é a não impressão de materiais didáticos, transformando o uso da tecnologia em um papel social. Este artigo contribuirá para que, apaixonados do Ensino à Distância, se aprofundem no uso adequado, assim como disseminar esta ideia. A proposta futura é montar uma equipe especializada para o uso e disseminação da ferramenta Moodle. Na sequencia, transformar o curso de extensão em um programa sistêmico e estratégico para atender aos objetivos da instituição.

## **AGRADECIMENTOS**

Agradecimento ao Instituto Federal de Educação, Ciência e Tecnologia Catarinense – Campus Sombrio pela possibilidade de uso da ferramenta Moodle em disciplinas presenciais.

# **REFERÊNCIAS**

ALMEIDA, Maria Elizabeth Bianconcini. **Educação a distância na internet: abordagens e contribuições dos ambientes digitais de aprendizagem.** Educação e Pesquisa (USP. Impresso), São Paulo, v. 29, n.2, p. 327-340, 2003.

**BRASIL**. Decreto 5.622, de 19 de dezembro de 2005. Regulamenta o artigo 80 da Lei no 9.394, de 20 de dezembro de 1996, que estabelece as diretrizes e bases da educação nacional.

FRANCO, Claudio de Paiva. **O uso de um ambiente virtual de aprendizagem no ensino de inglês: além dos limites da sala de aula presencial**. 2009. 278 f. Dissertação (Mestrado Interdisciplinar em Linguística Aplicada) – Curso de Pós-Graduação em Linguística Aplicada, Universidade Federal do Rio de janeiro, Rio de Janeiro, 2009.

MESSA, Wilmara Cruz. Utilização de ambientes virtuais de aprendizagem – AVAS: a busca por uma aprendizagem significativa. **Revista Brasileira de Aprendizagem Aberta e a Distância**, v. 9, p. 8, 2010.

**MOODLE**. A Free, Open Source Course Management System for Online Learning. Disponível em <http://moodle.org/>. Acessado em 04/10/2013.

MORAN, José Manuel. **Novas tecnologias e mediação pedagógica.** São Paulo: Papirus Editora, 2009.

PRETTO, Nelson de Luca; RICCIO, Nicia Cristina Rocha; PEREIRA, Socorro Aparecida Cabral. Reflexões teórico metodológicas sobre ambientes virtuais de aprendizagem. In: 18 Encontro de Pesquisa Educacional do Norte e Nordeste EPENN, 2007, Maceio/Al. **Anais** do 18 Encontro de Pesquisa Educacional do Norte e Nordeste EPENN. Maceio/Al: UFAL, 2007.

SANTOS, Herbert Nunes de Almeida et al. Entre o tradicional e o moderno: A aplicabilidade da plataforma Moodle no ensino de literatura. In: 4º Simpósio Hipertexto e Tecnologias na Educação, 4º, 2012, Recife. **Anais...** Recife, 2012.